## Devoir Maison 4 : Systèmes dynamiques

Ce devoir est destiné à l'illustration de nombreuses notions étudiées de façon très théoriques dans le cours notamment dans la section 3.4.3 du livre.

J'espère qu'il vous permettra de comprendre ce qu'est la dynamique dans un cadre plus général que celui dans lequel on traite ce domaine dans les classes élémentaires de physiques. Vous comprendrez aussi pourquoi ce genre d'activité relevant a priori du domaine de la physique est devenu un domaine de recherche en mathématique mêlant nombre de ses disciplines (algèbre, analyse, géométrie, etc.).

Pour rendre ce devoir concis je l'ai limité à quelques applications mais de nombreuses ouvertures sont possibles. Il est fortement conseillé d'utiliser un logiciel afin de tester par vous même les propriétés des différents objets théoriques  $\acute{e}$ voqués dans ce problème.

Un seul mot d'ordre faites vous plaisir !

## 1 Le rotateur non perturbé : un système intégrable

Un rotateur rigide est un système de deux masses  $m_1$  et  $m_2$  supposées ponctuelles pouvant tourner autour de leur barycentre  $O$  sans modifier leur distance à celui-ci et en restant sur le même axe.

Les deux masses sont séparées par une distance fixe

$$
r_e = r_1 + r_2 \tag{1}
$$

L'origine  $O$  du référentiel (galiléen...) est le barycentre de deux atomes tel  $\frac{d}{dt}$  and  $\frac{d}{dt}$  and  $\frac{d}{dt}$  are  $\vec{r}_1 = \vec{OM}_1 = r_1 \hat{e}_r$  et  $\vec{r}_2 = \vec{OM}_2 = -r_2 \hat{e}_r$ . En projection sur  $\hat{e}_r$ , cette définition donne

$$
m_1r_1 = m_2r_2 \tag{2}
$$

En combinant (1) et (2) il vient

$$
\frac{r_1}{m_2} = \frac{r_2}{m_1} = \frac{r_e}{m_1 + m_2} \tag{3}
$$

- 1. Le moment d'inertie I du rotateur est la somme des moments d'inertie de chaque masse, soit  $I = m_1 r_1^2 + m_2 r_2^2$ , en utilisant les relations (3) exprimer I en fonction de  $r_e$  et de la masse réduite  $\mu = m_1 m_2/(m_1 + m_2)$ .
- 2. L'énergie cinétique  $T$  du système est la somme des deux énergies cinétiques de chacune des deux masses. Exprimer T en fonction de I et de  $\theta$

Le système est disposé de telle manière à ce que la pesanteur soit orthogonale au plan  $(O, x, y)$  dans lequel évolue le rotateur, elle n'intervient donc pas dans le problème.

- 3. Ecrire le lagrangien  $\mathcal{L} = \mathcal{L}(\theta, \dot{\theta})$  du rotateur, déterminer l'impulsion  $p = \frac{\partial \mathcal{L}}{\partial \dot{\theta}}$  $\frac{\partial z}{\partial \dot{\theta}}$  canoniquement conjuguée à la variable  $\theta$ . En déduire le Hamiltonien  $\mathcal{H} = \mathcal{H}(\theta, p)$  du rotateur.
- 4. Ecrire les équations de Hamilton et les résoudre en faisant apparaître la pulsation  $\omega = p_0/I$  où  $p_0$  est la valeur initiale de  $p(t)$ .

## 2 Le rotateur percuté : un système ...

Cette section est destinée à présenter le contexte théorique du problème qui sera détaillé dans la prochaine section.

Le rotateur est percuté de façon périodique avec une période T. Cela signifie que l'on exerce une force impulsionnelle très brève tous les  $nT$  avec  $n \in \mathbb{N}$ . La force est si brève que la variation de l'angle  $\theta(t)$  reste continue alors que celle de l'impulsion ne l'est plus et change brutalement au moment de la percussion. On décide que le changement dépend du sinus de l'angle  $\theta$  à l'instant t de la percussion. En dehors de ces percussions le système reste un rotateur rigide!

Avec cette percussion le système devient non linéaire et non autonome (i.e. le hamiltonien dépend du temps), mais on peut quand même comprendre beaucoup de choses...

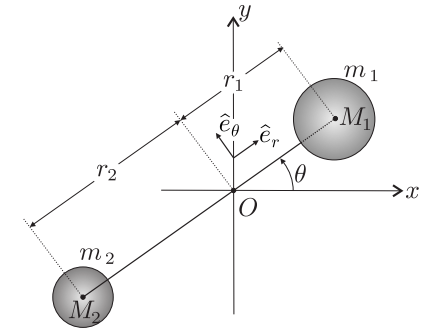

Le processus de percussion peut se résumer ainsi : pour chaque entier  $n \in \mathbb{N}$ , et sur les intervalles  $nT < t < (n + 1)T$ on a

$$
\begin{cases}\n p(t) = p_n \\
 \theta(t) = \theta_n + \frac{p_n}{I}(t - nT)\n\end{cases}\n\text{ot}\n\begin{cases}\n \theta_{n+1} = \frac{T}{I}p_n + \theta_n \\
 p_{n+1} = p_n + \lambda \sin \theta_{n+1}\n\end{cases}\n\text{avec }\n\lambda \in \mathbb{R}^*
$$

L'évolution de l'impulsion est donc constante par morceaux et celle de l'angle est continue et affine par morceaux. Ces morceaux sont tous de longueur T. En posant  $\rho_n = \frac{T}{I} p_n$ , le système est complètement déterminé par la donnée d'une condition initiale  $(\rho_0, \theta_0)$  et de la relation de récurrence

$$
\begin{cases} \theta_{n+1} = \rho_n + \theta_n \\ \rho_{n+1} = \rho_n + K \sin \theta_{n+1} \end{cases}
$$
 avec  $K = \frac{\lambda T}{I}$ 

Cette relation de récurrence est appelée la carte standard<sup>1</sup>, elle a été introduite par Chirikov en 1979. Son étude fait apparaître de nombreuse propriétés que nous avons étudiées d'un point de vue théorique.

La variable θ est naturellement définie modulo  $2\pi$ , on peut convenir également de définir ρ modulo  $2\pi$ .

A l'aide d'un programme très simple écrit dans votre langage préféré pour ce genre de choses (Matlab en ce qui me concerne), on peut se promener dans la dynamique de l'application standard. On choisit un jeu de conditions initiales  $(\theta_0, p_0)$  dans le carré  $[0, 2\pi] \times [0, 2\pi]$ . Chaque condition initiale correspond à un point du carré associée à une couleur. On fait évoluer chacun de ces points initiaux selon l'application standard pendant  $N$  itérations. Chaque condition initiale engendre ce que l'on appelle une orbite de N points identifiable par sa couleur.

On superpose toutes ces orbites sur le même graphique. Chacune de ces orbites correspond à ce que l'on appelle une section de Poincaré de la dynamique : Au lieu de représenter l'espace des phases de façon continue ce qui serait bien trop compliqué, on en fait des représentations stroboscopiques planes que l'on superpose...

En réfléchissant, on peut comprendre que si une section de Poincaré plane est régulière (une ensemble de points p´eriodiques, ou des lignes, etc.) la dynamique issue de cette condition initiale est p´eriodique. Sinon, elle est plus compliquée... Par exemple, on comprend bien que si l'on représente, par un point dans l'espace position-vitesse, l'état d'un oscillateur harmonique toutes les secondes de son évolution temporelle, on obtient un ensemble de points périodiques si la période de cet oscillateur est un nombre entier de secondes ou bien une courbe complète si l'on poursuit la représentation jusqu'à  $t \to \infty$  et que la période est dans  $\mathbb{R}/\mathbb{N}$ .

Le résultat de mes expériences sur l'application standard est représenté ci-dessous.

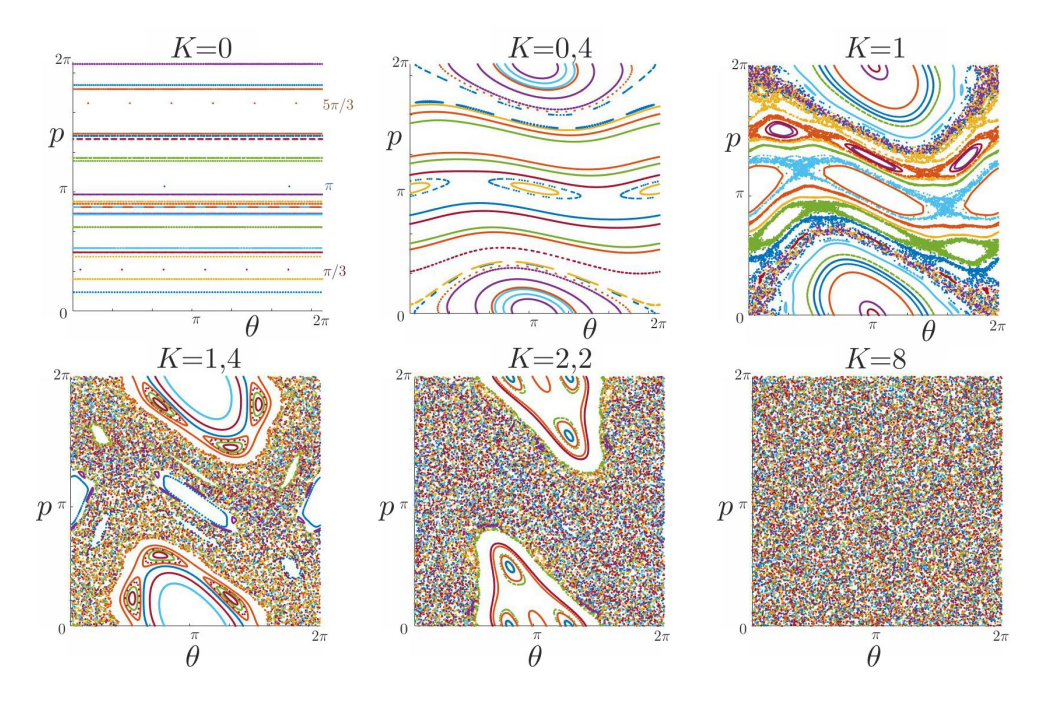

Pour  $K = 0$ , on a tracé les 250 premières itérations pour 20 conditions initiales aléatoires et 3 conditions initiales correspondant à  $\theta_0$  aléatoire avec  $p_0 = \pi/3$ ,  $\pi$  et  $5\pi/3$ . Pour les autres valeurs de K non nulles, on a tracé les 1000 premières itérations pour 25 conditions initiales aléatoires dans  $[0, 2\pi] \times [0, 2\pi]$ . Pour tous les graphiques une couleur représente une orbite issue d'une condition initiale distincte.

 ${}^{1}$ Le site wikipedia en anglais (Standard map) consacré à cette carte est très bien fait et contient de nombreuses ouvertures...

- 5. Reproduire par vous mêmes ces sections de Poincaré afin de bien comprendre leur construction. Interpréter ces résultats.
- 6. L'application standard correspond à une transformation récurrente non linéaire que l'on peut écrire  $U_{n+1} =$  $F_K(U_n)$  où  $U_n = (\theta_n, p_n) \in \mathbb{R}^2$ . Après avoir identifié l'application  $F_K$ de  $\mathbb{R}^2 \to \mathbb{R}^2$ , calculez sa matrice jacobienne  $J(x, y)$  et montrez que det  $(J) = 1$ . Quelle est la conséquence de ce résultat sur la dynamique du rotateur percuté (on pourra utiliser le fait que la partie autonome de la dynamique étant hamiltonienne, le théorème de Liouville s'applique à cette phase de la dynamique).

## 3 Mise en pratique : le rotateur à base mobile

La percussion d'un rotateur est un idéalisation théorique que l'on peut rendre pratique (jusqu'à un certain point...). On réalise pour cela une tige rigide de longueur  $\ell$  et de masse négligeable devant celle d'une bille assimilée à un point de masse m situé à l'extrémité de la tige. L'autre extrémité  $C$  de cette tige se déplace sur un axe  $Ox$  selon une loi horaire  $a(t)$ . La fixation en C permet à la bille de tourner librement autour de C uniquement dans le plan Oxy, ainsi la pesanteur n'intervient toujours pas dans ce problème. On repère la position de la tige par l'angle  $\theta(t)$  qu'elle fait avec l'axe  $Ox$ . Le repère  $(Oxyz)$  est fixe. L'ensemble est représenté sur la figure ci-dessous.

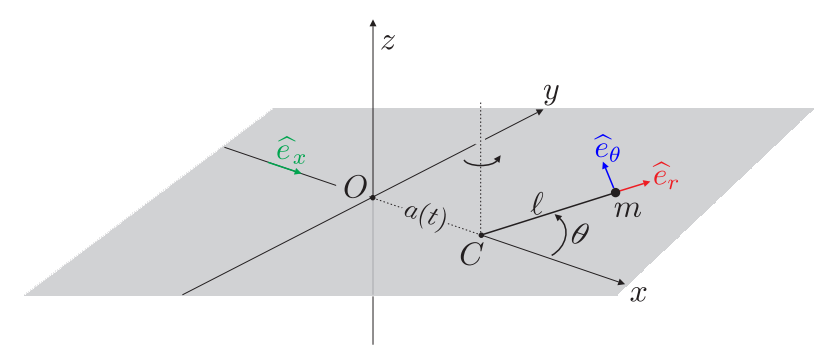

- 7. Montrer que dans une jauge<sup>2</sup> adaptée le lagrangien de la masse  $m$  est  $\mathcal{L} = \frac{1}{2} m \ell^2 \dot{\theta}^2 m \ell \ddot{a} \cos \theta$ .
- 8. Déterminer l'impulsion p associée à la variable  $\theta$ , en déduire le hamiltonien non autonome de cette masse, puis les équations du mouvement en variables  $p$  et  $\theta$ .

On se place dans le cas d'une fonction  $a(t)$  continue et affine par morceaux de la forme

$$
\forall n \in \mathbb{N}, a(t) = a_n (t - nT) + b_n \text{ avec } a_n \in \mathbb{R} \text{ et } b_n = \cdots
$$

Cette fonction est représentée sur la partie gauche de la figure 1.

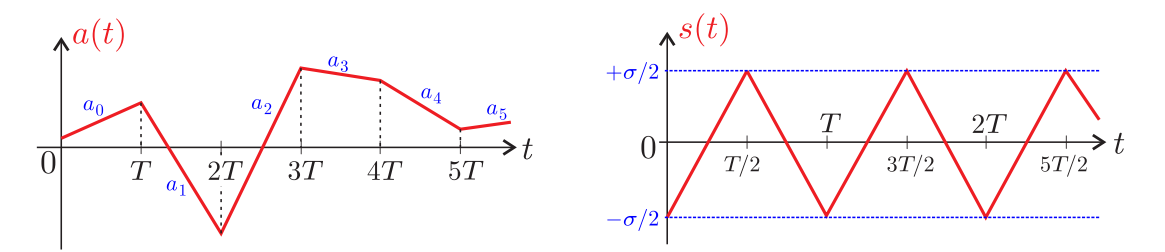

Figure 1: Deux cas simples de loi horaire pour le déplacement du point C.

9. Montrer que sur chaque intervalle de la forme  $|nT,(n+1)T|$  la solution s'écrit

$$
\begin{cases}\np(t) = p_n \\
\theta(t) = \omega_n(t - nT) + \theta_n\n\end{cases}
$$

où  $p_n,$   $\theta_n$  et  $\omega_n$  sont des constantes ne dépendant que de l'intervalle considéré.

<sup>&</sup>lt;sup>2</sup>Voir page 27 du livre : on peut ajouter à un lagrangien, la dérivée totale par rapport au temps d'une fonction du temps et des coordonnées généralisées, sans changer les équations du mouvement !

10. En intégrant l'équation différentielle vérifiée par  $p(t)$  sur un petit intervalle de temps centré sur T et en supposant la fonction  $\theta(t)$  continue, déterminer la relation de récurrence entre les états  $(\theta_1, p_1)$  et  $(\theta_0, p_0)$ . En généralisant ce résultat pour tout  $n \in \mathbb{N}$ , montrer qu'en posant  $\rho_n = \kappa p_n$  où  $\kappa$  ne dépend que de T, m et  $\ell$ , le vecteur  $U_n = (\theta_n, \rho_n)$  est itéré avec une application standard  $F_{K_n}$  définie à la question 6 et dont la constante  $K_n$  ne dépend que de T,  $\ell$  et de la différence entre  $a_{n+1}$  et  $a_n$ .

On considère à présent que le point C se déplace selon  $(Ox)$  avec une vitesse de norme constante  $\sigma/2$  qui s'inverse périodiquement tous les  $nT/2$  avec  $n \in \mathbb{N}$ . On se place donc dans le cas d'une loi horaire en dent de scie  $a(t) = s(t)$ représentée sur partie droite de la figure 1.

11. Montrer que la dynamique de ce rotateur oscillant en dent de scie est gouvernée par l'application  $G_K$  telle que

$$
U_{n+1} = G_K(U_n) \text{ avec } \begin{cases} \theta_{n+1} = \theta_n + 2\rho_n + K\sin(\rho_n + \theta_n) \\ \rho_{n+1} = \rho_n + K\sin(\rho_n + \theta_n) - K\sin\theta_{n+1} \end{cases}
$$

On précisera la valeur de K ainsi que la relation entre l'application  $G$  et l'application standard  $F$ . En utilisant le logiciel de votre choix, tracer le résultat de 1000 itérations de 200 conditions initiales choisies uniformément au hasard dans le carré  $[0, 2\pi]^2$ . En faisant varier le paramètre K tentez de comprendre la dynamique...

12. Si l'on choisit les conditions initiales dans un petit carré centré sur un point de l'espace des phases par exemple  $[0.9; 1.1]^2$  on observe le résultat ci-dessous au bout d'un grand nombre d'itérations...

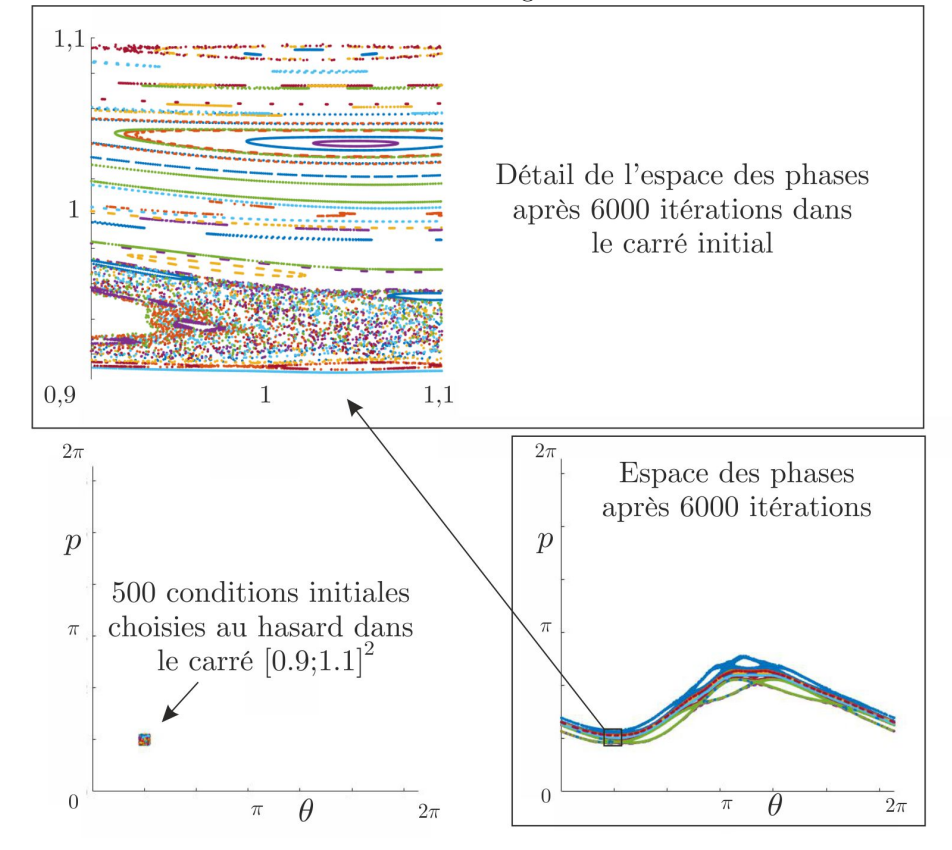

Commentez-ce résultat !